#### МИНИСТЕРСТВО НАУКИ И ВЫСШЕГО ОБРАЗОВАНИЯ РОССИЙСКОЙ ФЕДЕРАЦИИ Федеральное государственное автономное образовательное учреждение высшего образования .<br>«НАЦИОНАЛЬНЫЙ ИССЛЕДОВАТЕЛЬСКИЙ ТОМСКИЙ ПОЛИТЕХНИЧЕСКИЙ УНИВЕРСИТЕТ»

УТВЕРЖДАЮ Директор ИШЭ \_\_\_\_\_\_\_\_\_\_\_А. С. Матвеев  $\langle \psi \rangle = \langle \psi \rangle = \langle \psi \rangle = \langle \psi \rangle = 2023 \text{ r}.$ 

# **РАБОЧАЯ ПРОГРАММА ДИСЦИПЛИНЫ ПРИЕМ 2023 г. ФОРМА ОБУЧЕНИЯ ОЧНАЯ**

# **Основы проектирования и САПР**

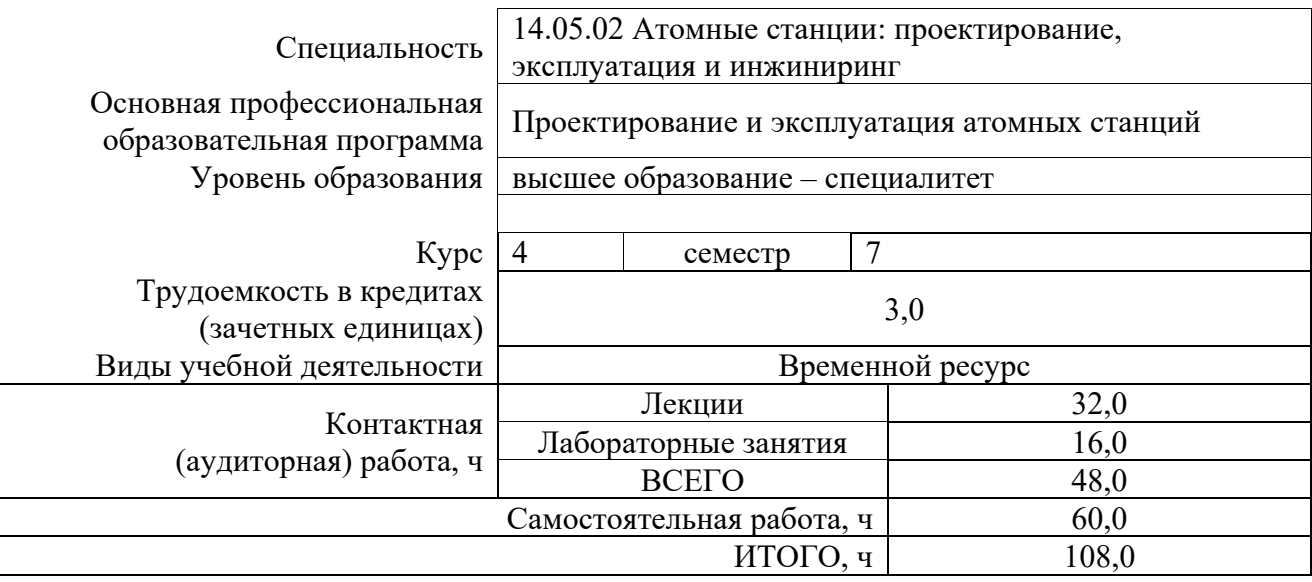

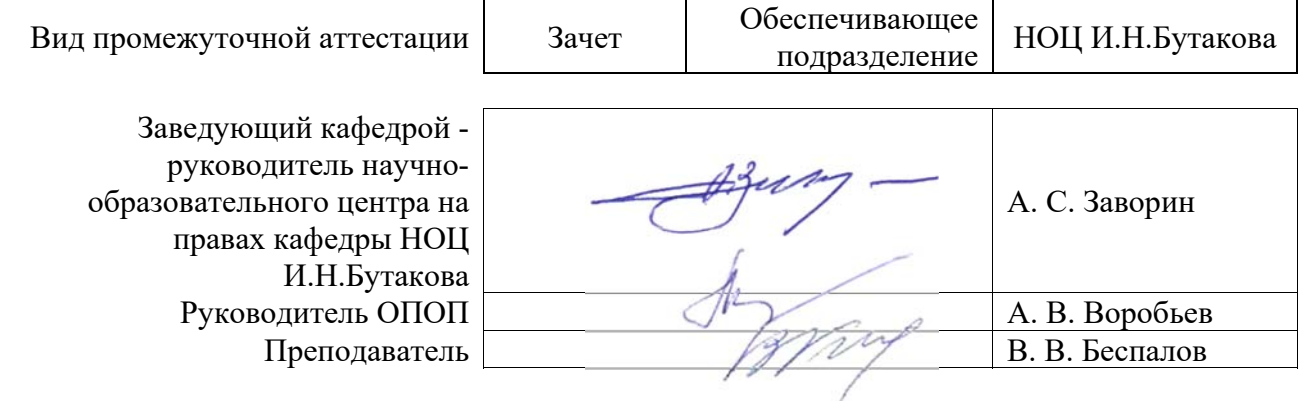

# **Цели освоения дисциплины**

Целями освоения дисциплины является формирование у обучающихся определенного ОПОП (п. 5 Общей характеристики ОПОП) состава компетенций для подготовки к профессиональной деятельности.

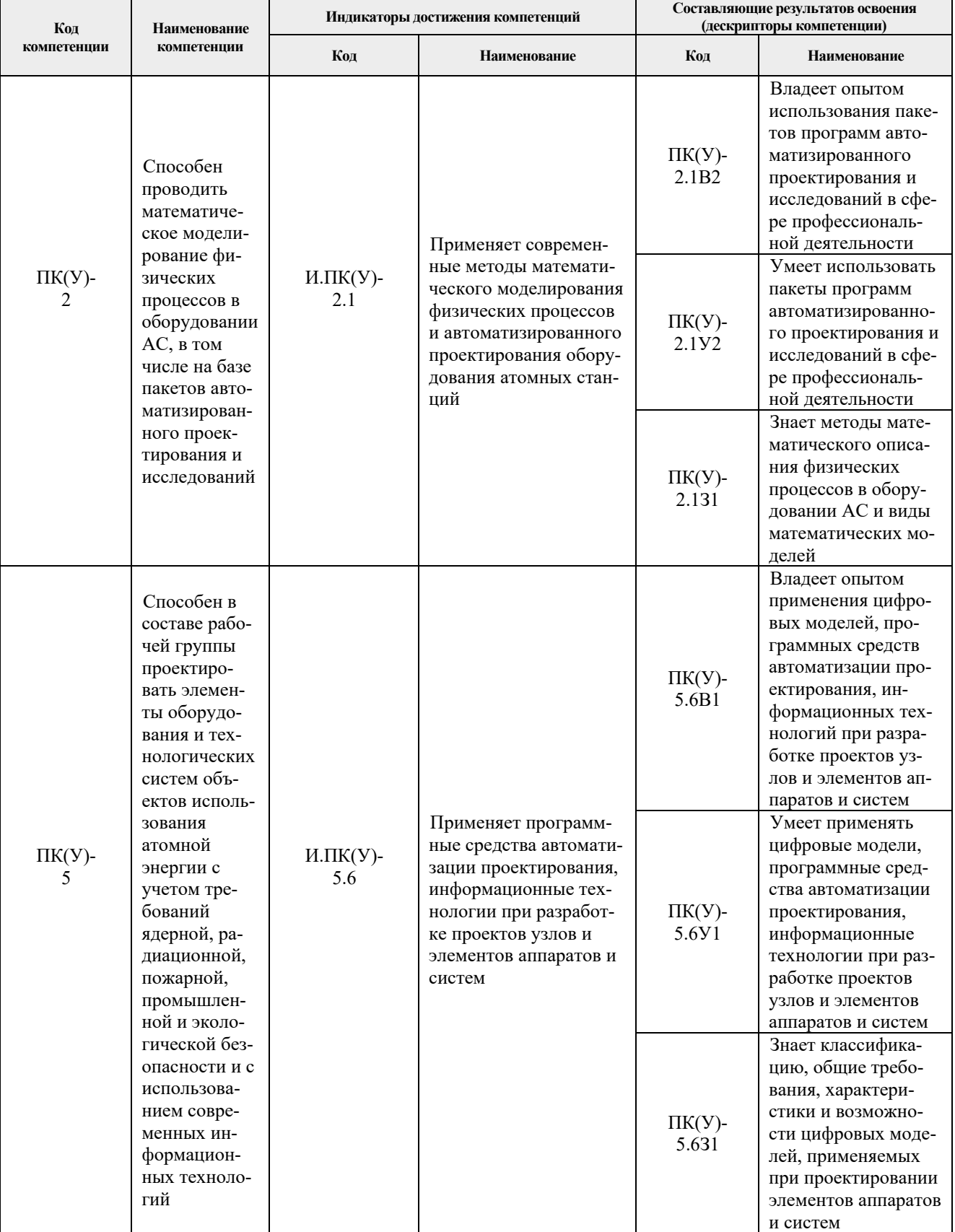

## **Место дисциплины в структуре ОПОП**

Дисциплина относится к базовой части Блока 1 учебного плана образовательной программы.

# **Планируемые результаты обучения по дисциплине**

#### После успешного освоения дисциплины будут сформированы результаты обучения:

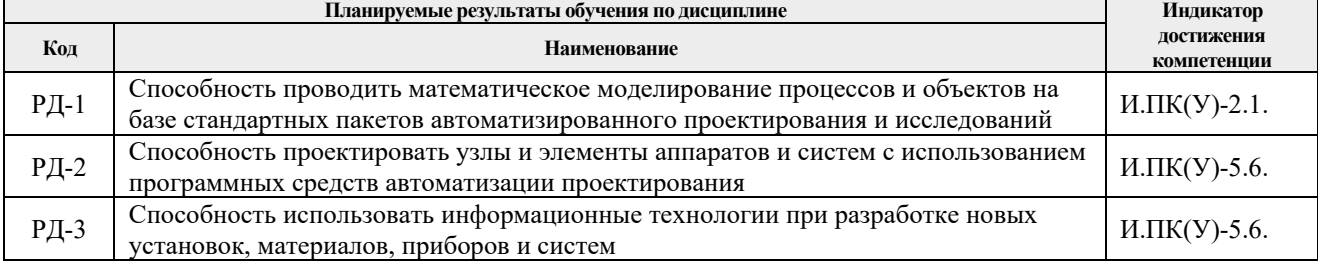

Оценочные мероприятия текущего контроля и промежуточной аттестации представлены в календарном рейтинг-плане дисциплины.

# **Структура и содержание дисциплины**

#### **Основные виды учебной деятельности**

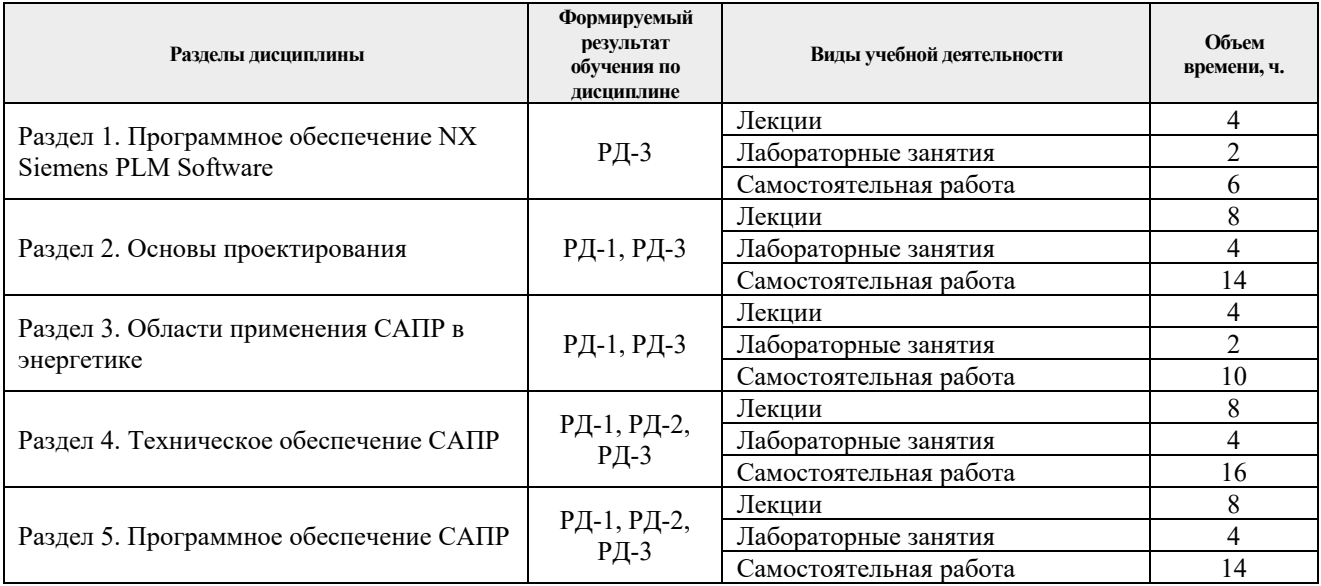

Содержание разделов дисциплины:

#### *Раздел 1. Программное обеспечение NX Siemens PLM Software*

Знакомство с интегрированным пакетом проектирования Siemens NX и его возможностями

#### **Темы лекций:**

- 1. Программное обеспечение Siemens NX
- 2. Построение 3D моделей деталей

### **Названия лабораторных работ:**

1. Знакомство с интегрированным пакетом проектирования Siemens NX и его

### возможностями

# *Раздел 2. Основы проектирования*

Основы проектирования. Структура процесса проектирования.

### **Темы лекций:**

- 3. Структура процесса проектирования
- 4. Аспекты и иерархические уровни проектирования
- 5. Построение 3D моделей деталей из листового металла

### 6. САПР тепловой схемы ТЭС

#### **Названия лабораторных работ:**

2. Построение 3D моделей деталей

## *Раздел 3. Области применения САПР в энергетике*

Области применения САПР в энергетике.

#### **Темы лекций:**

7. Создание сборки и чертежей

8. Построение тепловой схемы ТЭС

#### **Названия лабораторных работ:**

3. Построение сборок и сборочных чертежей

# *Раздел 4. Техническое обеспечение САПР*

Принципы построения и структура САПР. Состав и требования к техническому обеспечению САПР.

#### **Темы лекций:**

- 9. Принципы построения и структура САПР
- 10. Состав и требования к техническому обеспечению САПР
- 11. Автоматизированный расчёт тепловой схемы блока
- 12. Моделирование поверхностей

**Названия лабораторных работ:** 

# 4. Построение сложных поверхностей

# *Раздел 5. Программное обеспечение САПР*

Программное обеспечение САПР. Инженерный анализ в системе проектирования.

# **Темы лекций:**

- 13. Программное обеспечение САПР
- 14. Инженерный анализ в системе проектирования
- 15. Расчеты потоков жидкости и газа
- 16. Моделирование проточной части ступени паровой турбины

#### **Названия лабораторных работ:**

5. Моделирование деталей и узлов оборудования ТЭС и АЭС

# **Организация самостоятельной работы студентов**

Самостоятельная работа студентов при изучении дисциплины предусмотрена в следующих видах и формах:

 Работа с лекционным материалом, поиск и обзор литературы и электронных источников информации по индивидуально заданной проблеме курса;

 Работа в электронном курсе (изучение теоретического материала, выполнение индивидуальных заданий и контролирующих мероприятий и др.);

- Изучение тем, вынесенных на самостоятельную проработку;
- Поиск, анализ, структурирование и презентация информации;

 Выполнение домашних заданий, расчетно-графических работ и домашних контрольных работ;

Подготовка к лабораторным работам, к практическим и семинарским занятиям;

Подготовка к оценивающим мероприятиям.

#### **Учебно-методическое и информационное обеспечение дисциплины**

#### **6.1. Учебно-методическое обеспечение**

#### **Основная литература**

1. Бутко, Антон Олегович. Основы моделирования в САПР NX : учебное пособие / А. О. Бутко, В. А. Прудников, Г. А. Цырков; Российский государственный технологический университет имени К. Э. Циолковского (МАТИ). — 2-е изд.. — Москва: Инфра-М, 2016. — 199 с.: ил.. — Высшее образование. — Библиогр.: с. 198.. — ISBN 978-5-16-010847-6.. –

2. Основы автоматизированного проектирования : учебник / под ред. А. П. Карпенко. — Москва: Инфра-М, 2015. — 329 с.: ил.. — Высшее образование. Бакалавриат. — Библиогр.: с. 314. — Предметный указатель: с. 315-326.. — ISBN 978-5-16-010213-9.. –

3. Беспалов, Виктор Владимирович. Инженерный анализ потоков жидкости и газа в Siemens NX : учебно-методическое пособие для магистрантов, обучающихся по направлению 13.04.01 Теплоэнергетика и теплотехника [Электронный ресурс] / В. В. Беспалов; Национальный исследовательский Томский политехнический университет, Инженерная школа энергетики, Научно-образовательный центр И. Н. Бутакова (НОЦ И. Н. Бутакова). — 1 компьютерный файл (pdf; 8.8 MB). — Томск: 2022. — Заглавие с титульного экрана... – URL: http://earchive.tpu.ru/handle/11683/70863

# **Дополнительная литература**

4. Галашов, Николай Никитович. Автоматизированное моделирование тепловых схем турбоустановок для проектирования номинальных и расчета переменных режимов : учебное пособие / Н. Н. Галашов; Томский политехнический институт. — Томск: Изд-во ТПУ, 1999. — 88 с... –

5. Костюк, Аскольд Глебович. Паровые турбины и газотурбинные установки для электростанций : учебник для вузов / А. Г. Костюк, А. Е. Булкин, А. Д. Трухний; под ред. А. Д. Трухния. — Москва: Издательский дом МЭИ, 2018. — 688 с.: ил. + 1 л. схемы. — Библиография в конце глав. — Словарь основных терминов: с. 676-687. — Основные обозначения, индексы и сокращения: с. 10-11.. — ISBN 978-5-383-01057-0.. –

6. NX для конструктора-машиностроителя : [самоучитель] / П. С. Гончаров [и др.]. — Москва: ДМК Пресс, 2010. — 504 с.: ил. + CD-ROM. — ISBN 978-5-94074-590-7.. –

# **6.2. Информационное и программное обеспечение**

Internet-ресурсы (в т.ч. в среде LMS MOODLE и др. образовательные и библиотечные ресурсы):

1. Основы проектирования и САПР. URL: http://stud.lms.tpu.ru/course/view.php?id=1133.

Профессиональные базы данных и информационно-справочные системы доступны по ссылке: https://www.lib.tpu.ru/html/irs-and-pdb

Лицензионное программное обеспечение (в соответствии с **Перечнем лицензионного программного обеспечения ТПУ)**:

- 1. Siemens NX;
- 2. Lazarus;
- 3. Эколог. ПДВ-Эколог Эколог. ПДВ-Эколог с модулями;
- 4. Far Manager.

### **Особые требования к материально-техническому обеспечению дисциплины**

В учебном процессе используется следующее оборудование:

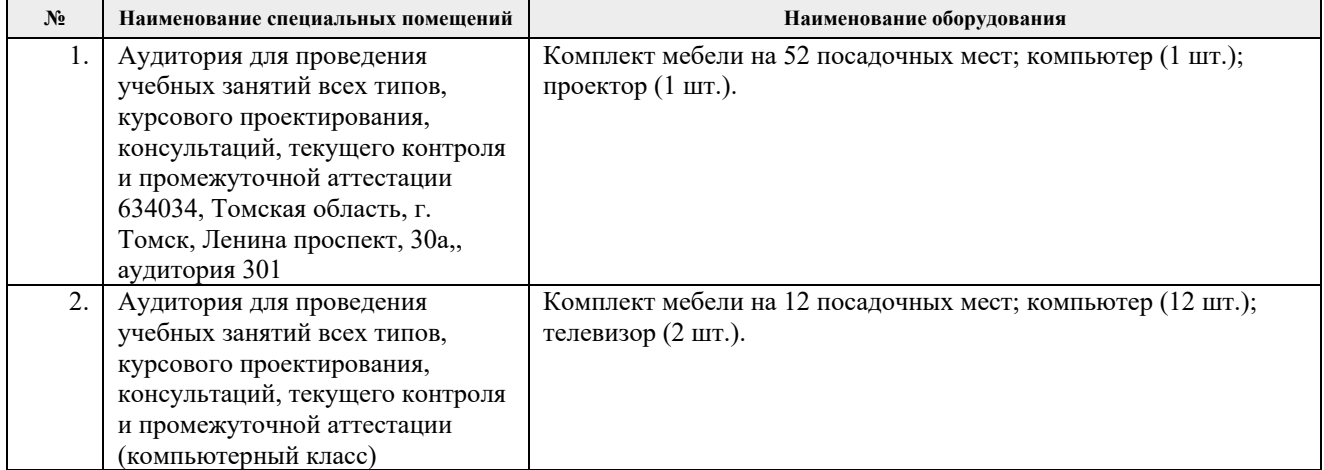

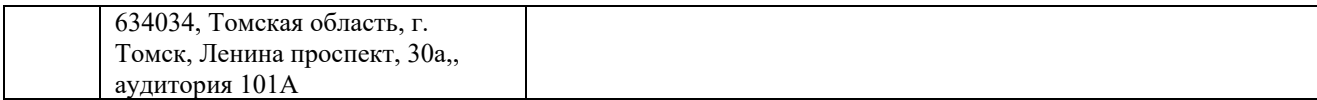

Рабочая программа составлена на основе Общей характеристики основной профессиональной образовательной программы «Проектирование и эксплуатация атомных станций» по направлению 14.05.02 Атомные станции: проектирование, эксплуатация и инжиниринг (прием 2023 г., очная форма обучения).

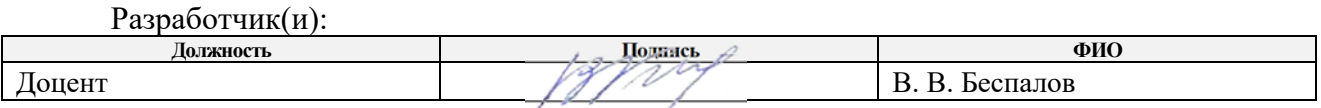

Программа одобрена на заседании НОЦ И.Н. Бутакова (протокол № 7 от 30.06.2023 г).

Заведующий кафедрой руководитель научнообразовательного центра на правах кафедры НОЦ И.Н.Бутакова

 $\#$ А. С. Заворин

# **Лист изменений рабочей программы дисциплины**

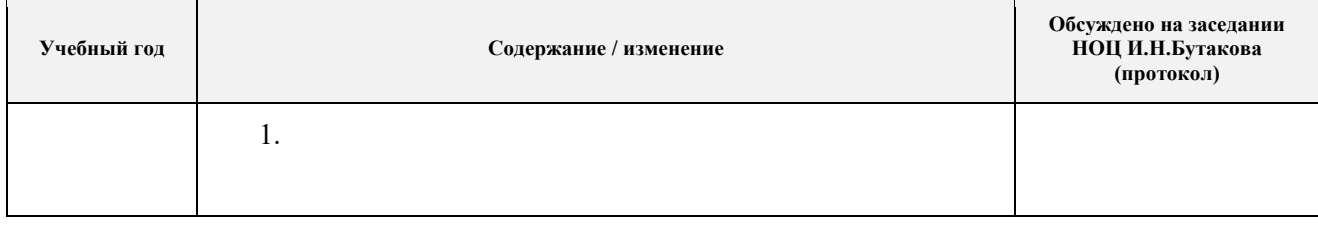